# Hacking in the real world Photography from above

Guillaume Emont Igalia

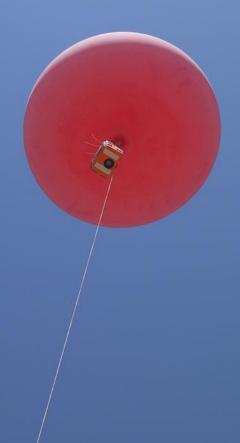

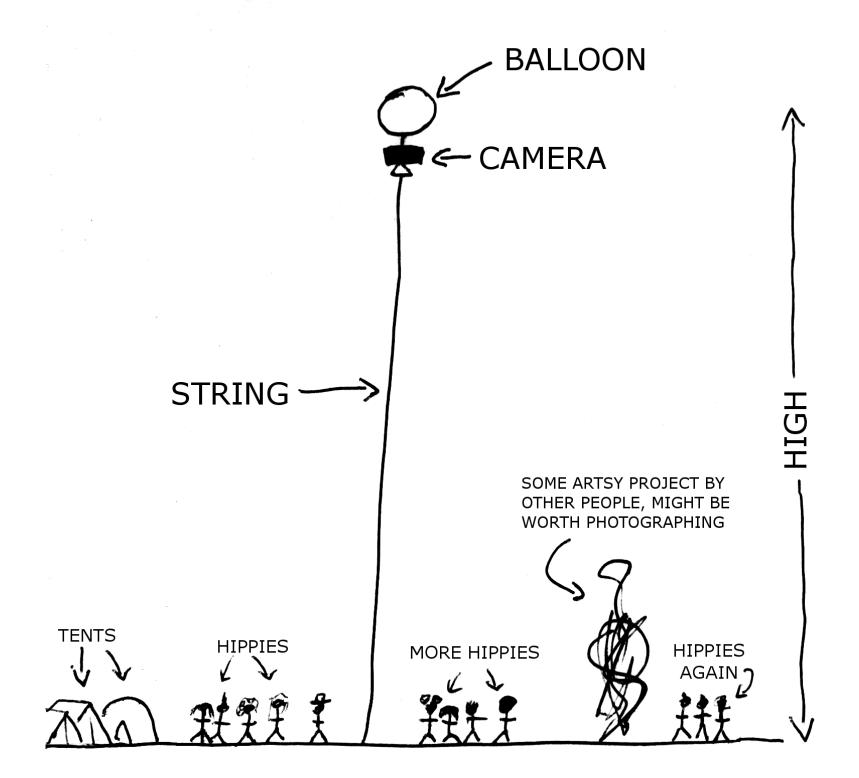

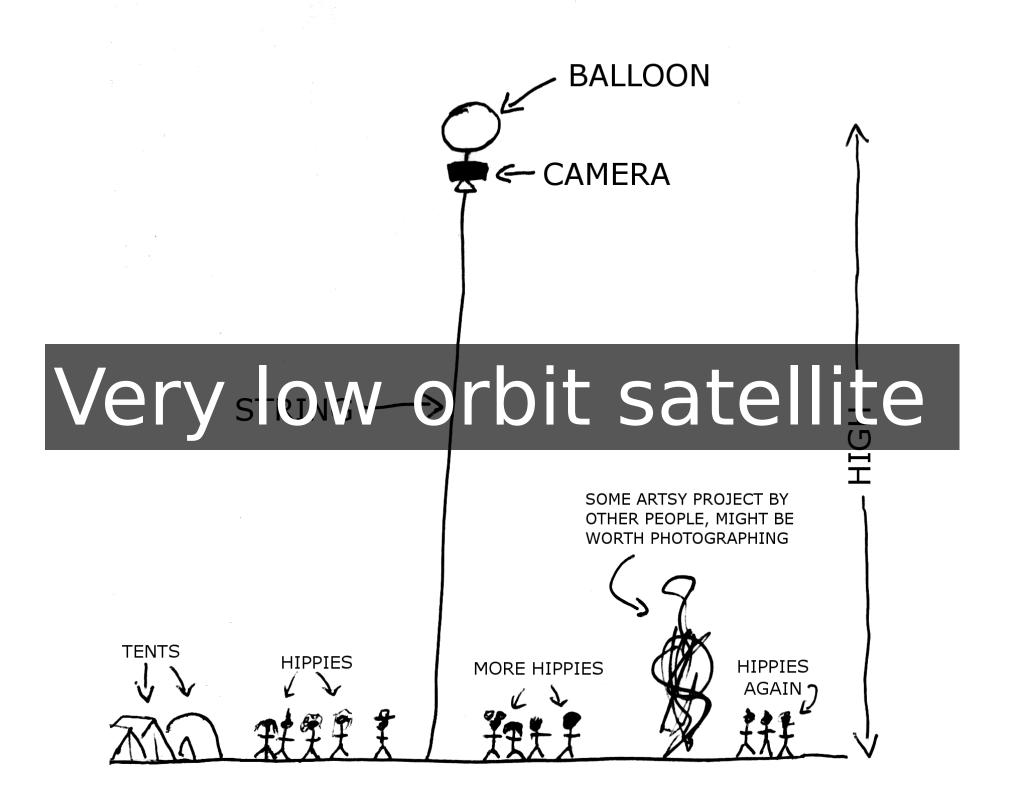

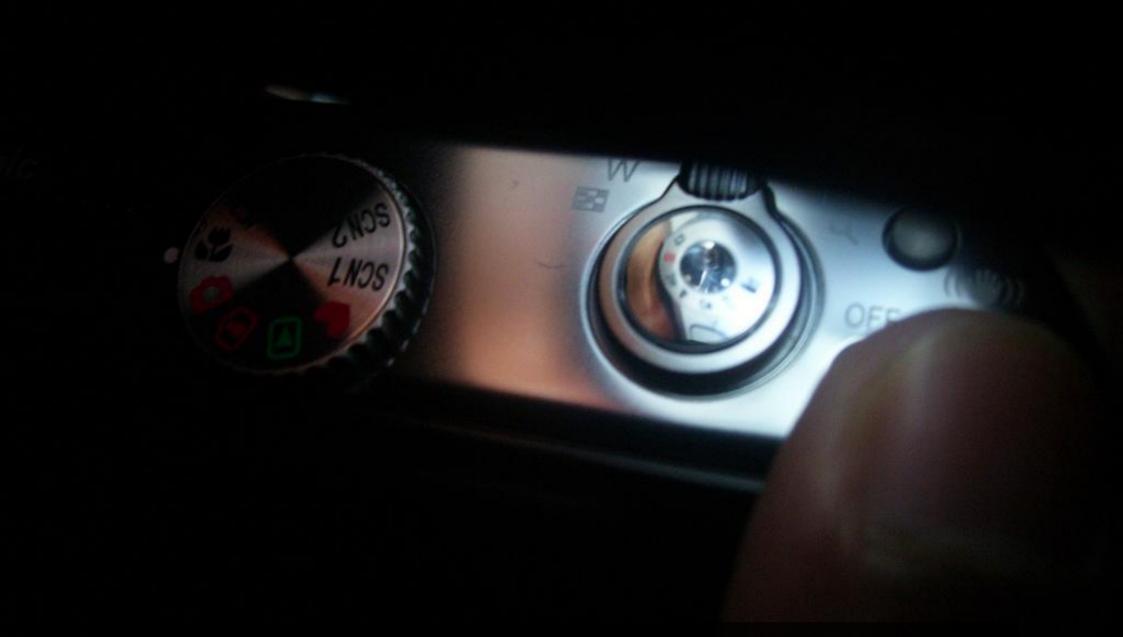

How do you push the button?

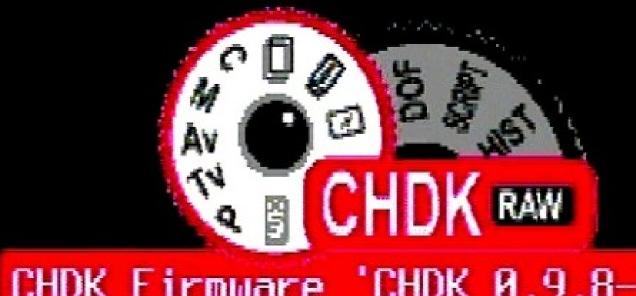

CHDK Firmware 'CHDK 0.9.8-766'

Build: May 24 2009 12:33:15

Camera: a720 - 100c

#### CHDK! Canon Hack Development Kit

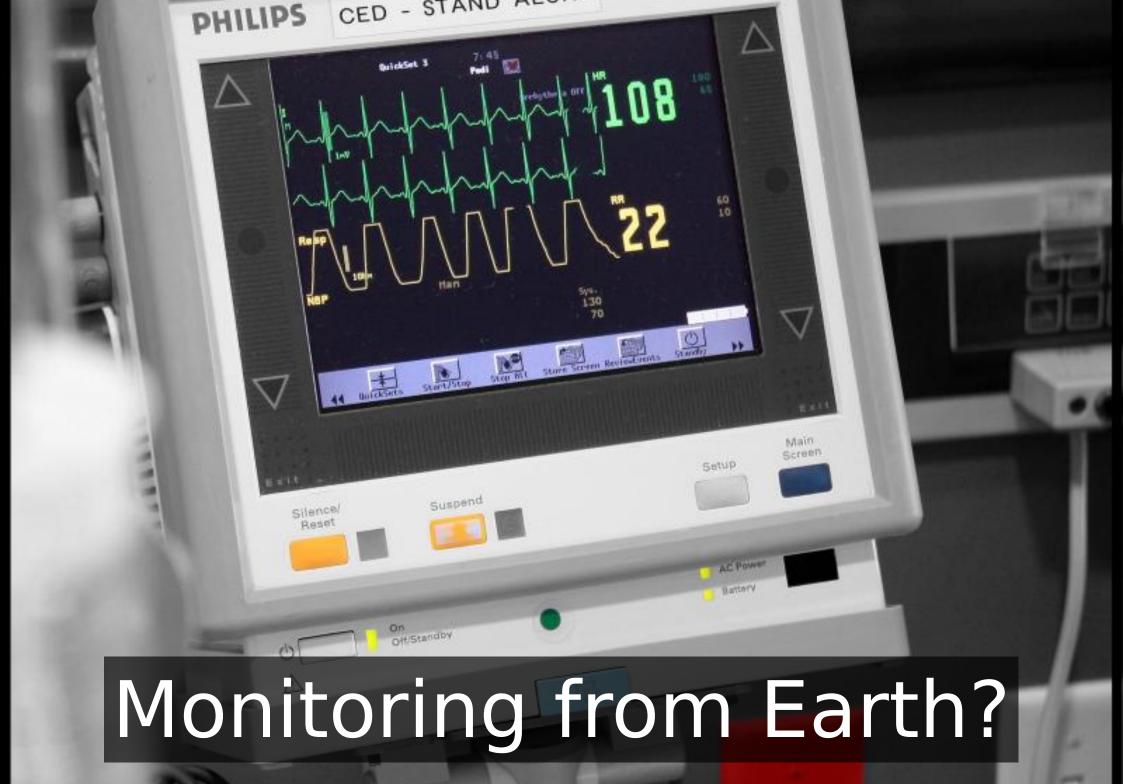

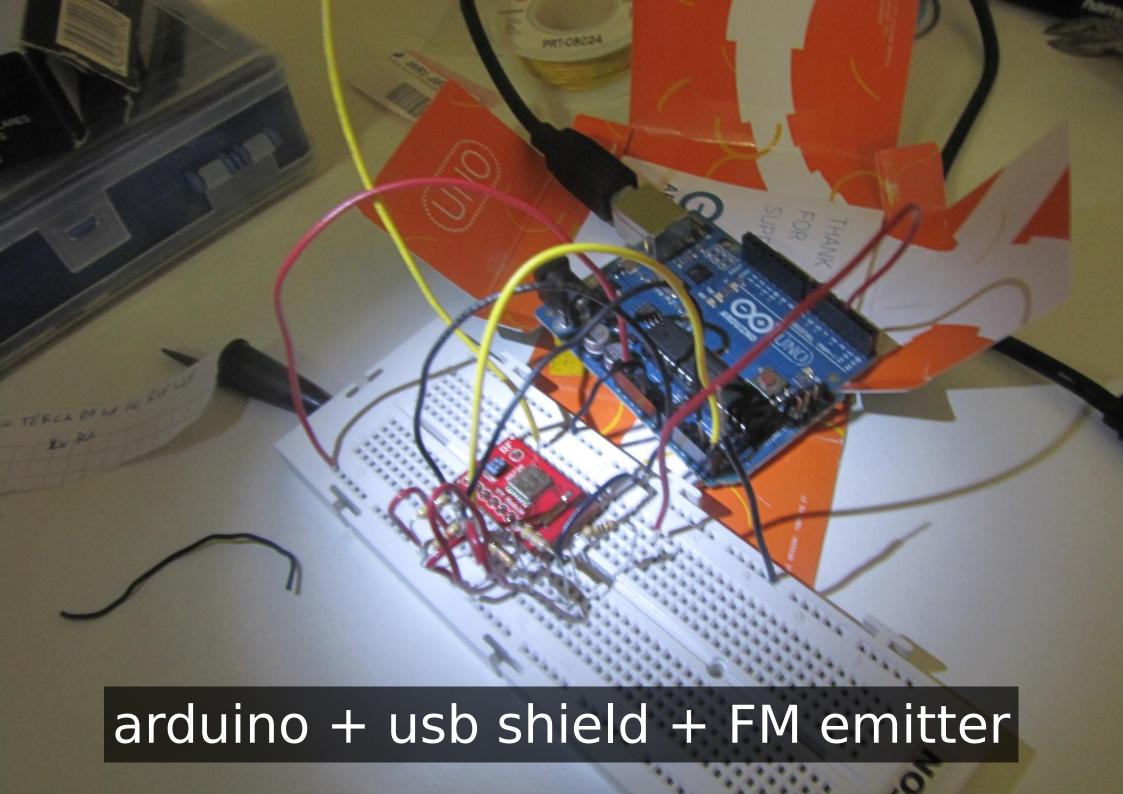

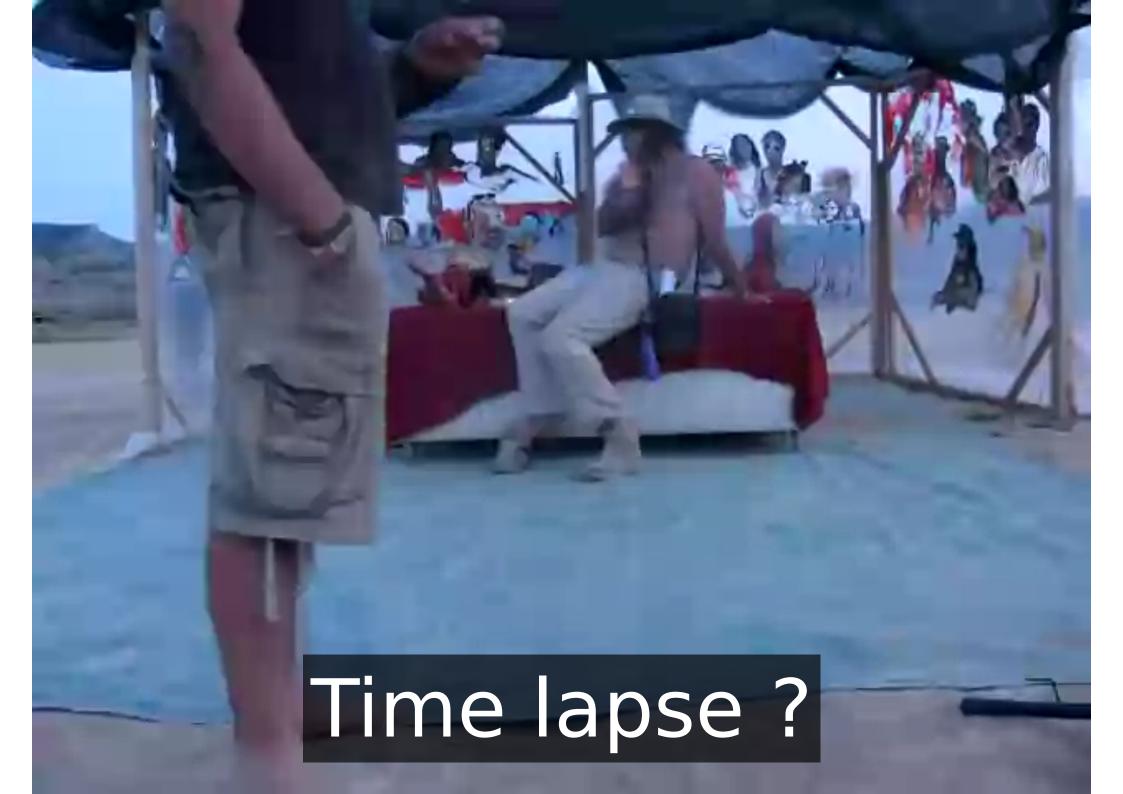

### GStreamer!

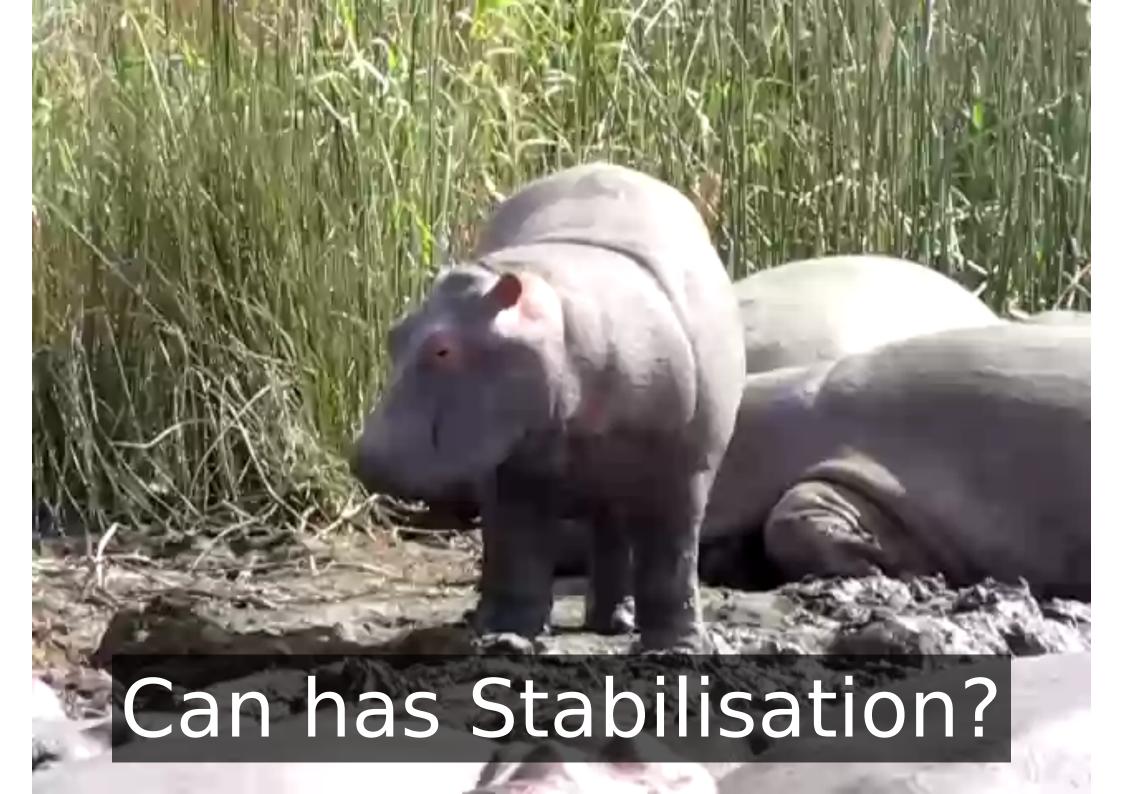

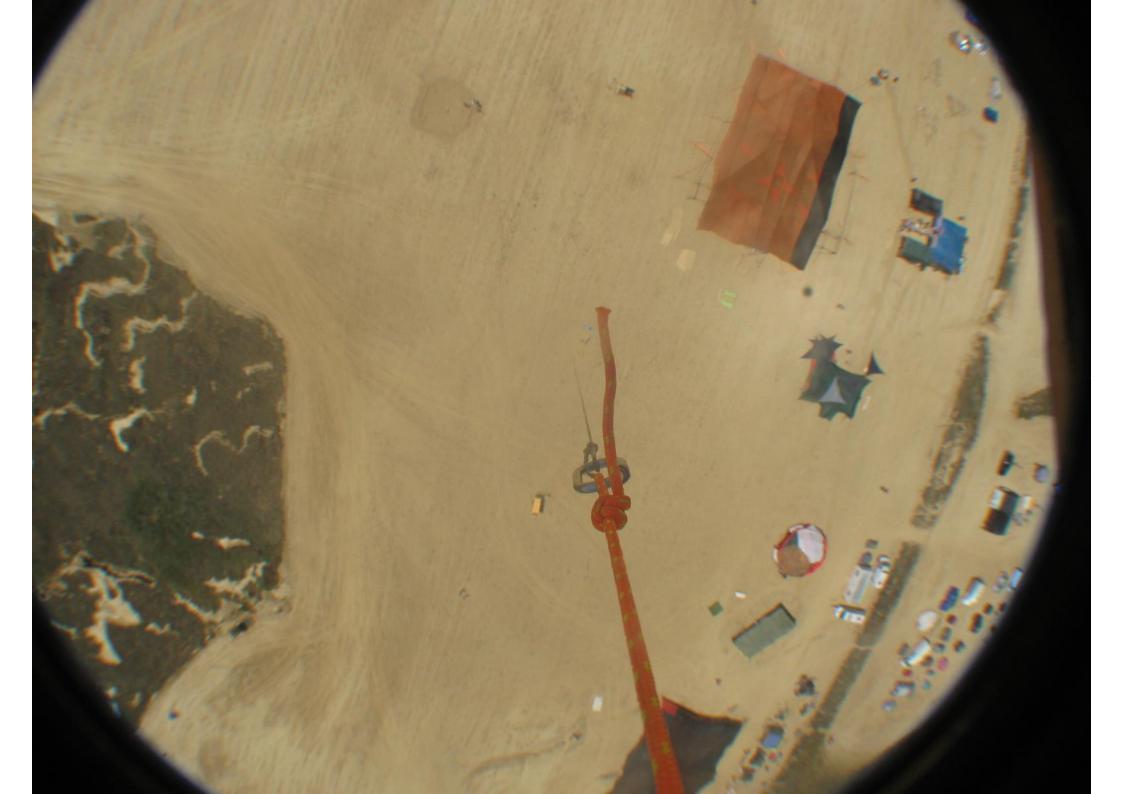

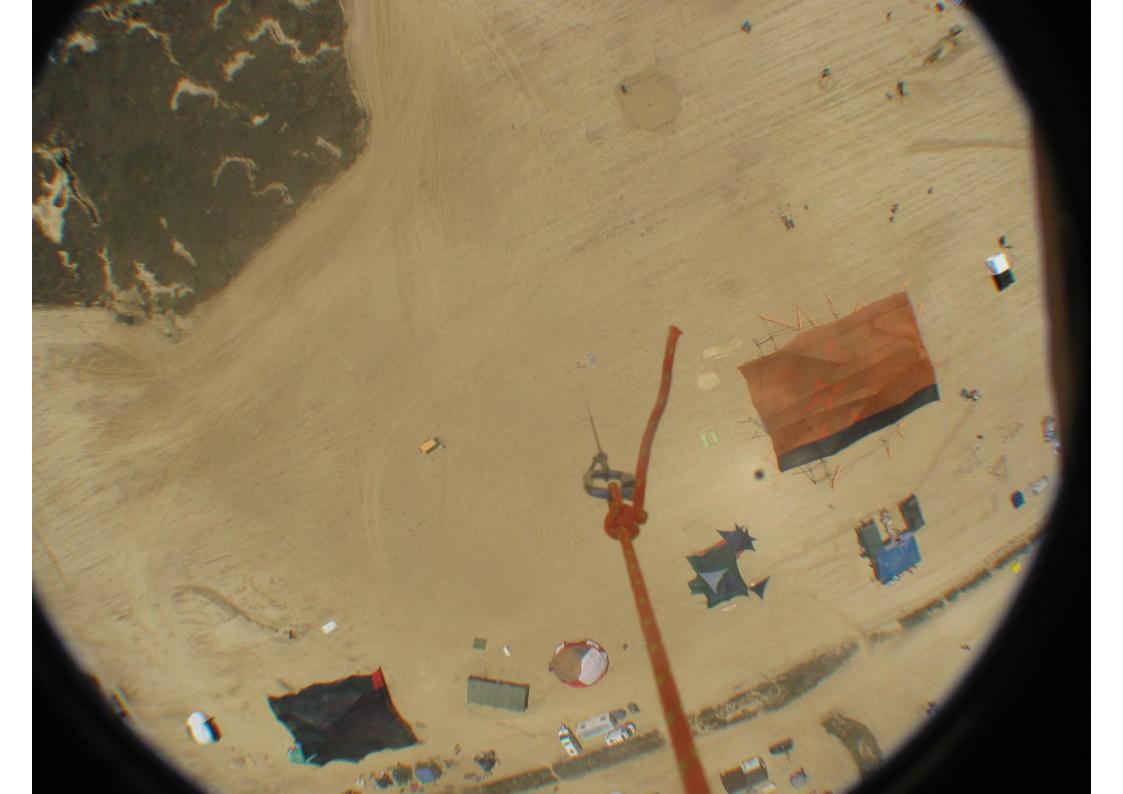

## OpenCV!

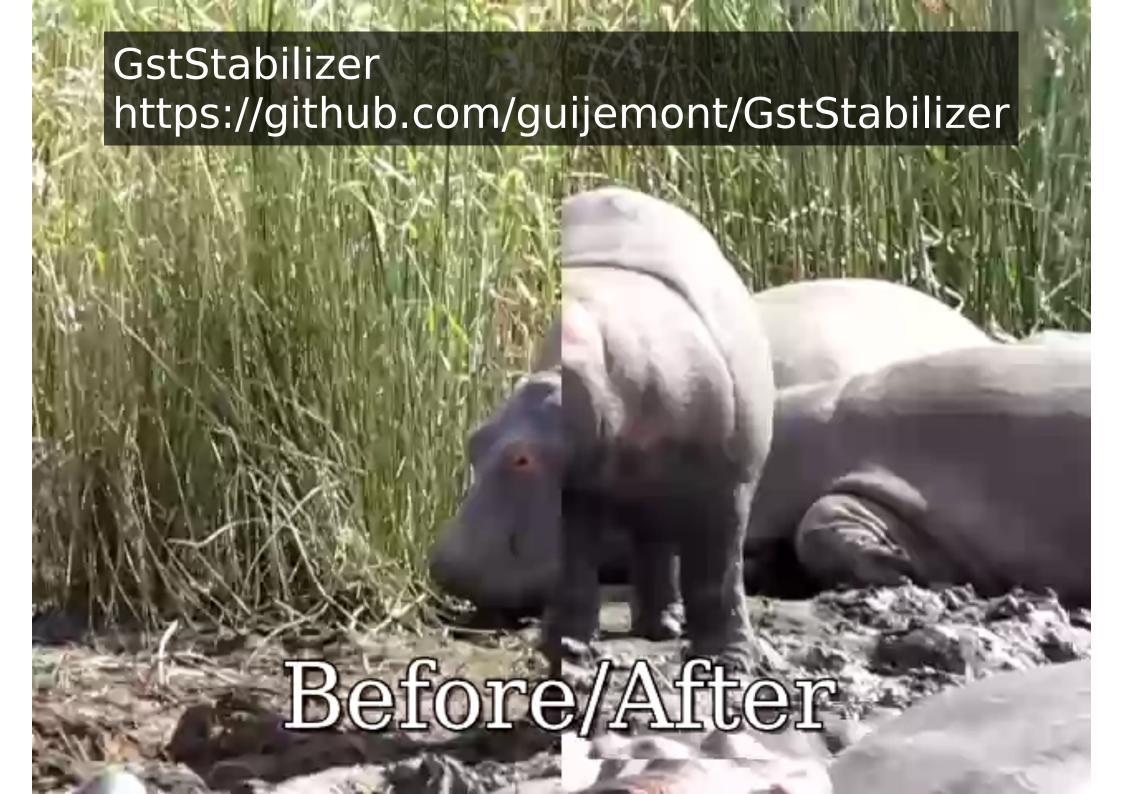

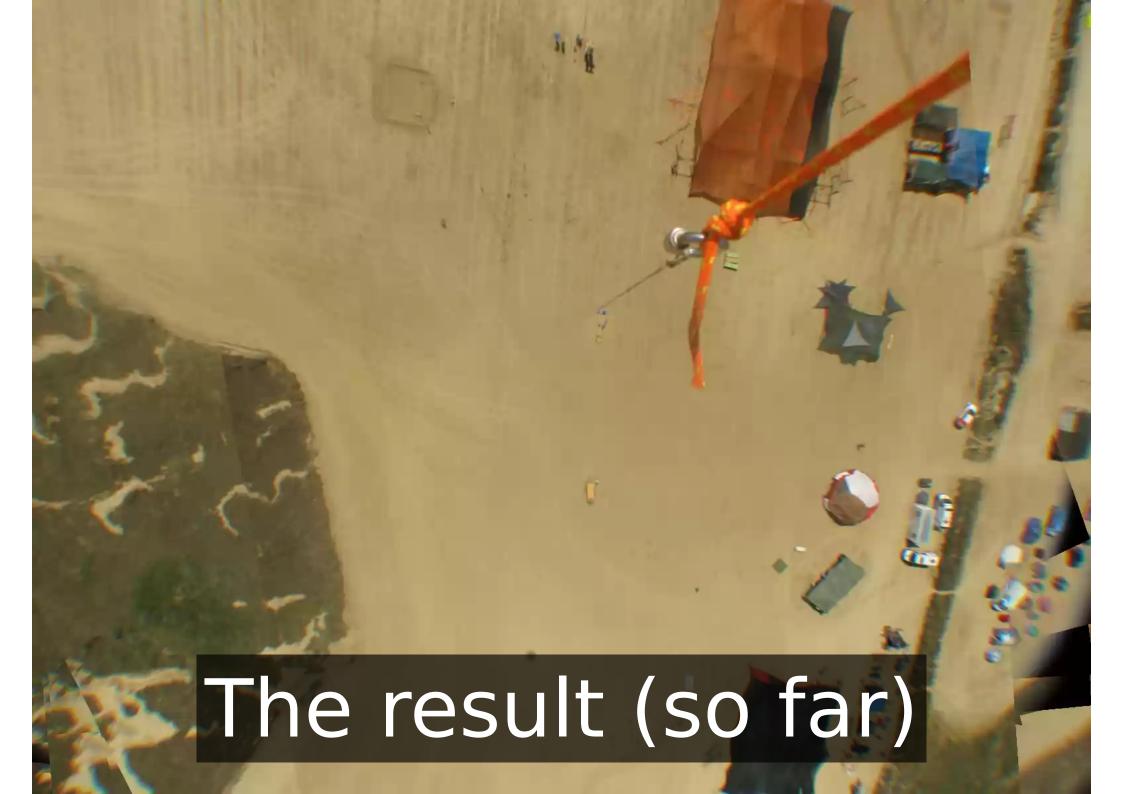

#### Thanks:

- Igalia
- Creative Support Team of Nowhere
- People who helped us (you know who you are)

More info: http://balloonfreaks.mooo.com/

Image credits:

balloon: (c) Ugo Riboni

CHDK splash screen: CC-BY-SA 3.0 An0n http://chdk.wikia.com/wiki/File:SplashScreen.jpg

shutter button: CC BY 2.0 Muhammad Usman http://flic.kr/p/4y6v2C

monitor: CC BY-NC-SA 2.0 Boyce Duprey http://flic.kr/p/8S3ofm

beer: CC BY-SA 2.0 [puamelia] http://flic.kr/p/6gXTi2